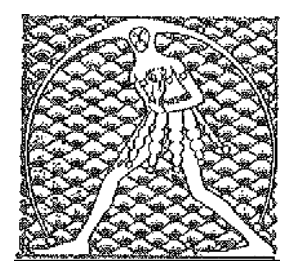

**GILDA** NAZIONALE

DEGLI INSEGNANTI

## Federazione GILDA UNAMS

## COMUNICATO STAMPA

## **CARTA DEL DOCENTE, DAL MIUR NESSUNA CIRCOLARE CHIARIFICATRICE**

"Tra due giorni scadrà il termine per la rendicontazione delle spese di aggiornamento che i docenti devono presentare alle scuole e siamo ancora in attesa che il Miur emani una circolare dettagliata per dirimere i tanti dubbi sull'utilizzo della Carta del Docente". A dichiararlo è la Gilda degli Insegnanti che il 26 maggi scorso aveva chiesto formalmente chiarimenti circa l'applicazione della normativa su cui il ministero si è finora limitato a pubblicare faq che non hanno alcun valore giuridico.

"Il mancato intervento chiarificatore del Miur – afferma la Gilda – lascia alle scuole margini di interpretazione che, in assenza di una circolare specifica, possono essere anche arbitrari. Nelle faq, per citare qualche esempio, non venivano considerate spese professionali quelle per l'acquisto di una stampante, delle cartucce di inchiostro, degli smartphone tanto decantati come strumenti per la didattica innovativa. Mancano inoltre delucidazioni circa l'autocertificazione degli ingressi a musei, cinema e teatri che non hanno biglietto riconducibile ad una persona fisica specifica".

"Come spesso accade – conclude la Gilda - chi deve applicare una legge confusa ha la paura di assumersi la responsabilità formale degli atti applicativi. E' una malattia che colpisce troppo spesso i funzionari e i dirigenti pubblici in Italia provocando disfunzioni e inefficienze".

Roma, 29 agosto 2016

UFFICIO STAMPA GILDA INSEGNANTI